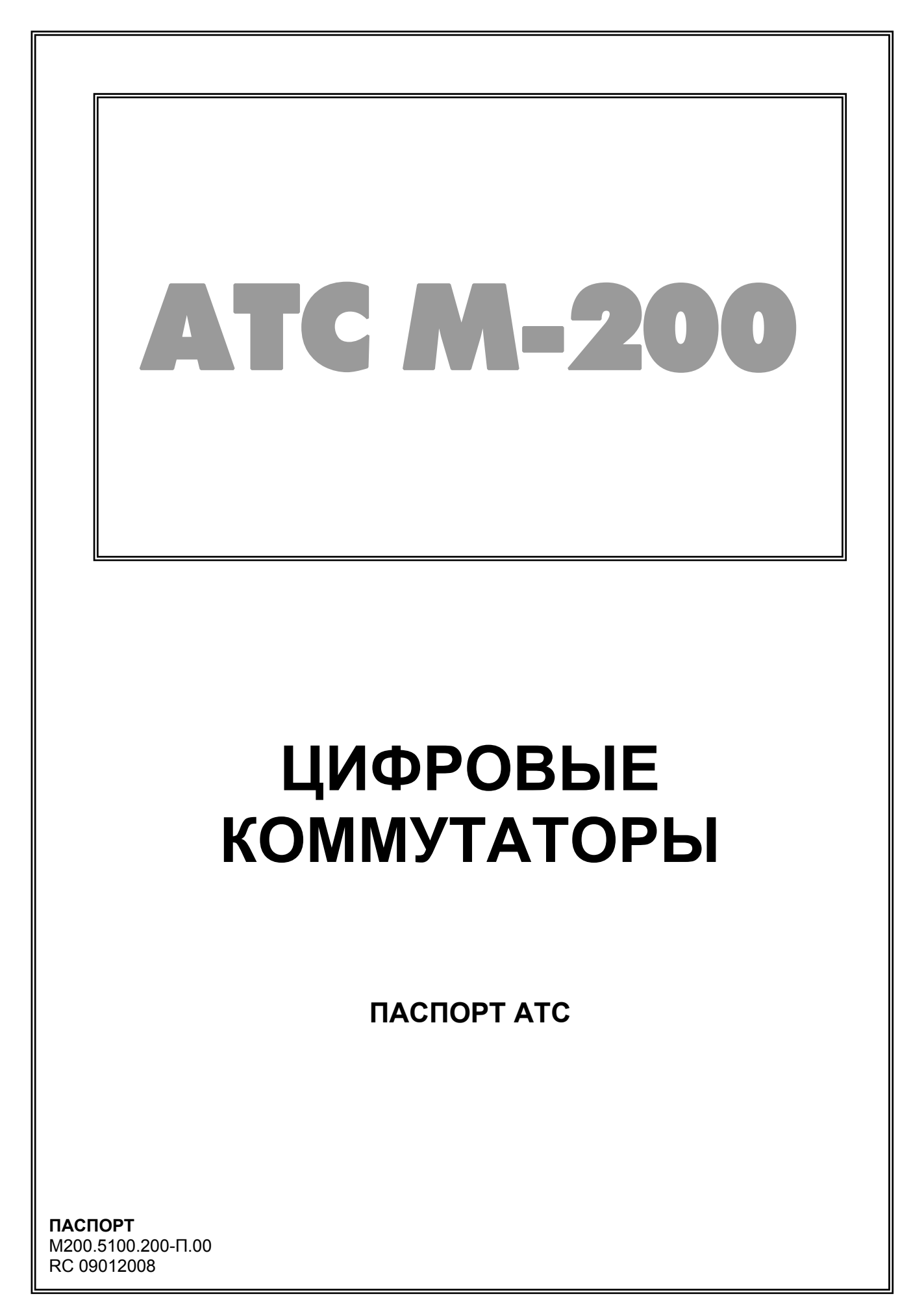

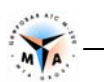

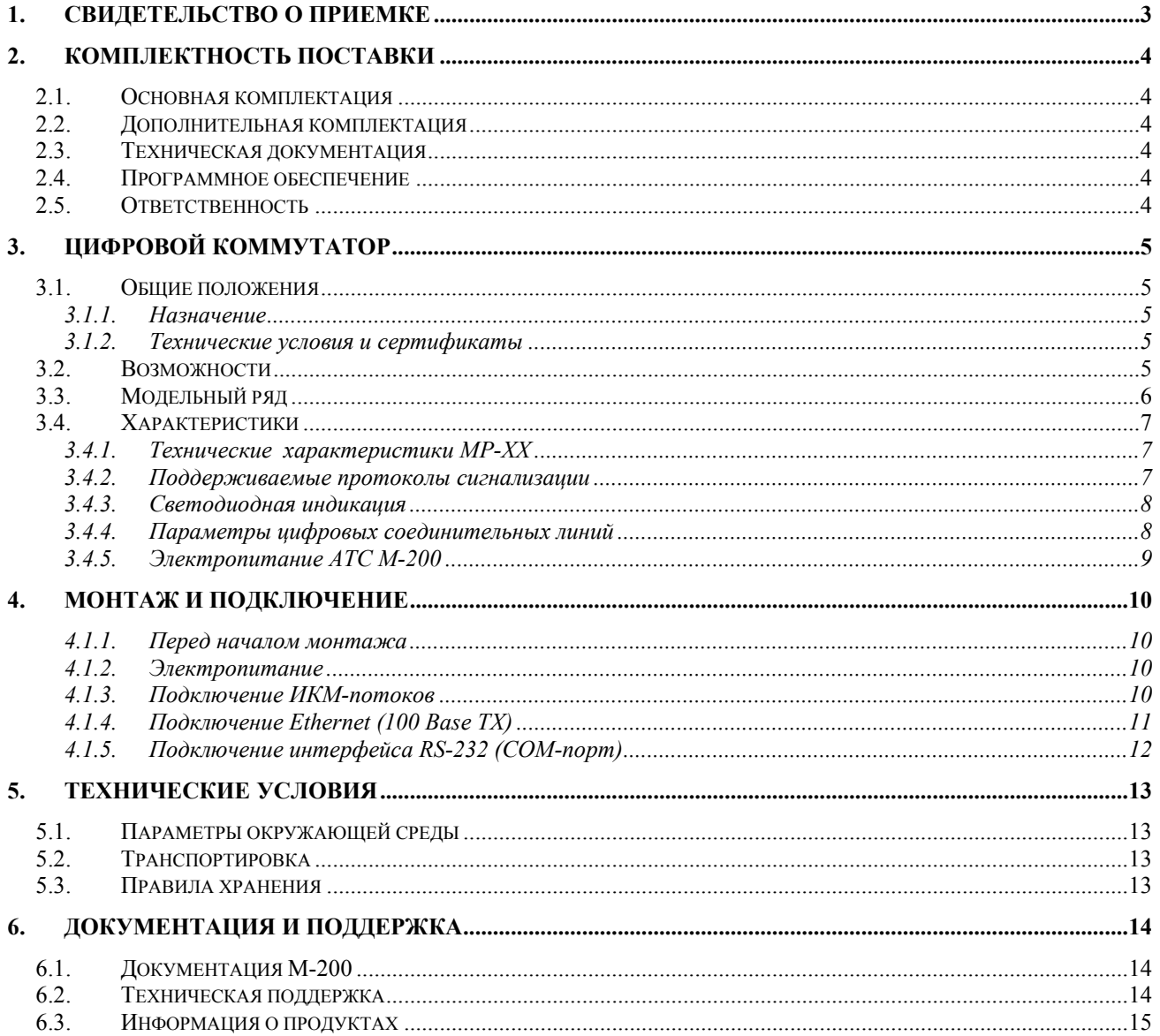

# <span id="page-2-0"></span>**СВИДЕТЕЛЬСТВО О ПРИЕМКЕ**

## **Цифровой коммутатор АТС М-200 МР-ХХ**

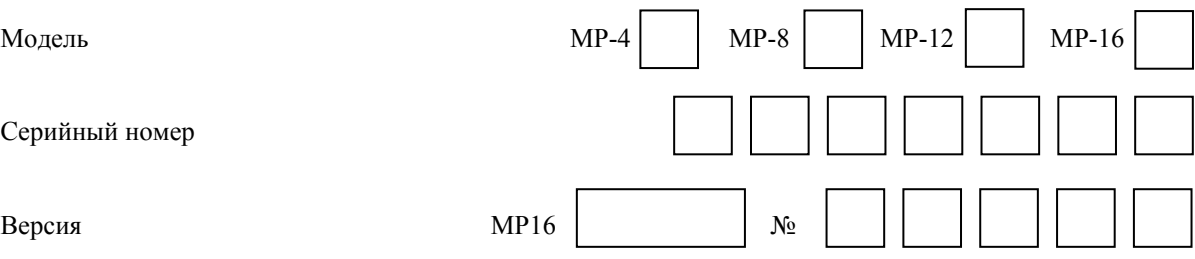

## **соответствует техническим условиям на заявленное изделие и признан годным к эксплуатации.**

Дата выпуска Версия ПО Номер рабочей сборки ПО

## **Технический контроль произведен:**

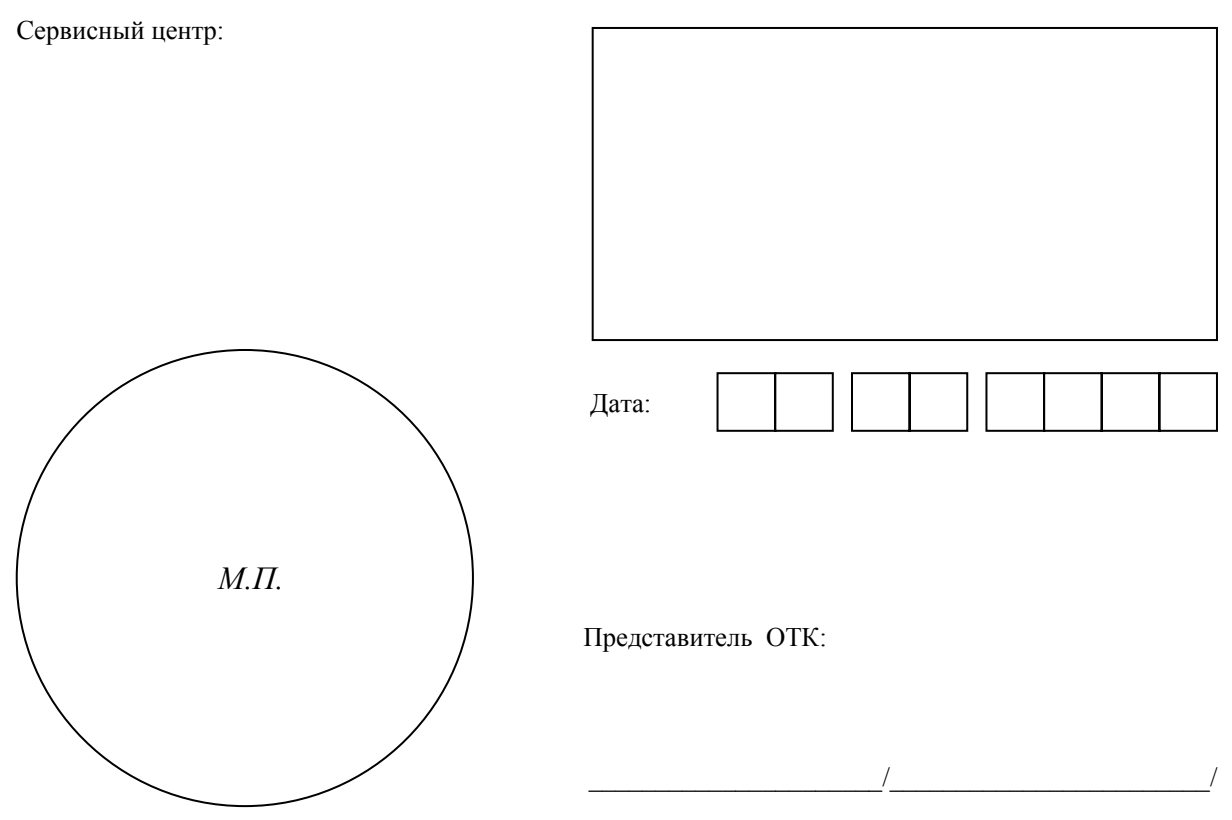

1

2

<span id="page-3-0"></span>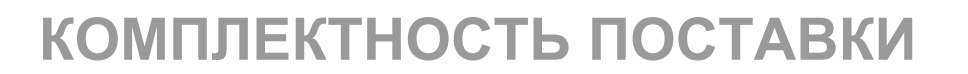

## **2.1. Основная комплектация**

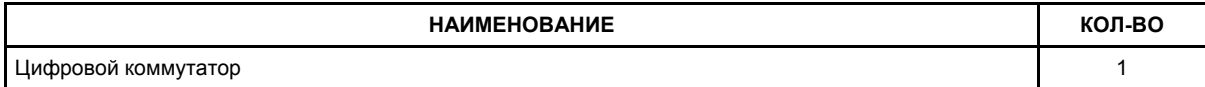

## **2.2. Дополнительная комплектация**

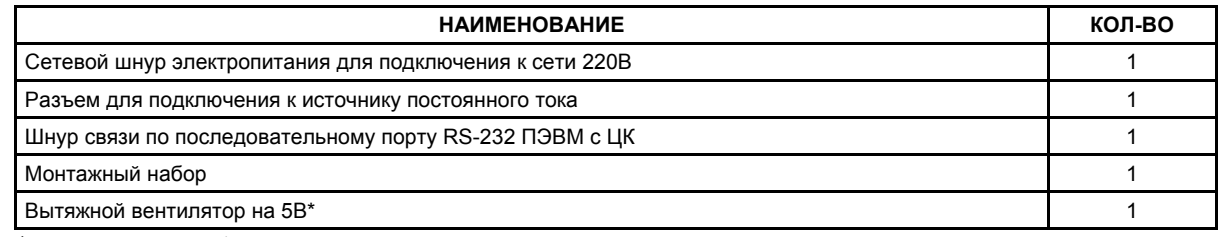

\* - *поставляется для регионов с жарким климатом*

## **2.3. Техническая документация**

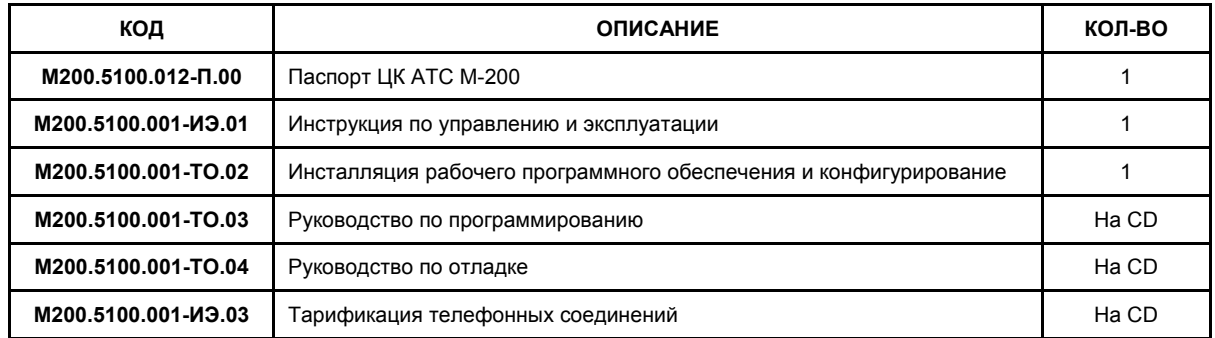

## **2.4. Программное обеспечение**

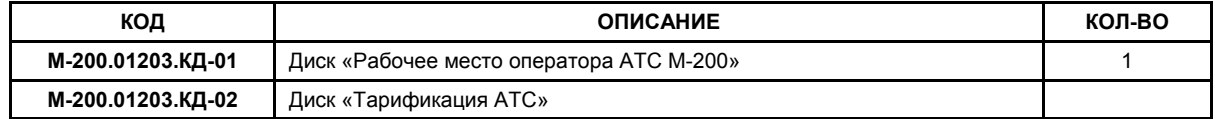

## **2.5. Ответственность**

**При покупке обязательно проверьте правильность заполнения гарантийного талона, комплектность и отсутствие механических повреждений.** 

**После отгрузки фирма-изготовитель не принимает претензий по механическим повреждениям и некомплектности.** 

**В случае отсутствия гарантийного талона или неправильного его заполнения оборудование, прибывшее на гарантийное обслуживание, будет обслуживаться как не гарантийное.** 

# <span id="page-4-0"></span>**ЦИФРОВОЙ КОММУТАТОР**

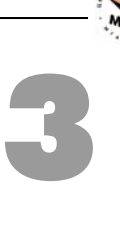

## **3.1. Общие положения**

### **3.1.1. Назначение**

Цифровые коммутаторы М-200 (далее ЦК) используется в качестве устройства гибкого управления вызовами (коммутацией) и позволяют осуществлять полнодоступную коммутацию до 496 цифровых каналов. В ЦК МР-хх используются интерфейсы E1 (G.703) для связи с сетью, а также для подключения уровня доступа систем, состоящих из ряда узлов доступа и устройств доступа сторонних производителей.

Цифровые коммутаторы М-200 предназначены для построения местных, комбинированных и транзитных сетей разного уровня масштаба с широким набором используемых по цифровым каналам сигнализаций.

## **3.1.2. Технические условия и сертификаты**

В зависимости от области применения цифровой коммутатор МР-ХХ АТС М-200 соответствует:

- ТУ № 52-9511-138-04604025-98, что подтверждено Сертификатом **№ОС-1-У-0027**
- ТУ № МТА.5100.103.1304-2006, что подтверждено Сертификатом **№ОС-1-С-0015**
- ТУ № 6651-011-01181475-2003, что подтверждено Сертификатом **№ОС/1-Г-341.**

## **3.2. Возможности**

Спектр возможностей МР-хх охватывает практически все интерфейсы традиционной телефонии (ОКС №7 (SS7), PRI EDSS1, QSIG, V5.х, R1.5, 1ВСК, 2ВСК (CAS), «импульсный челнок» - R1.5, «импульсный пакет»), благодаря чему существующие сети могут быть легко модернизированы, а сама система использоваться в разнообразной окружающей среде.

Высокое качество, надежность, уровень сервиса, простота эксплуатации и умеренная ценовая политика позволяют обеспечить потребителям высококачественную цифровую связь при приемлемых затратах.

Предлагаемое компанией МТА цифровые коммутаторы М-200 построены на единой интеллектуальной платформе, что обеспечивает единство технологий и сервиса, а также преемственность программного обеспечения.

Цифровые коммутаторы М-200 выполняют следующие функции:

- Обеспечивают полнодоступную динамическую и полупостоянную коммутацию любого цифрового канала с любым (нагрузка до одного Эрл).
- Обеспечивают конвертирование (преобразование) протоколов сигнализаций индивидуально цифровых каналов в любом из цифровых потоков.
- Выполняют анализ транслируемых (передаваемых) цифр с автоматическим выбором (формированием) направлений исходящей связи. Анализ выполняется как по номеру вызываемого, так и вызывающего абонентов.

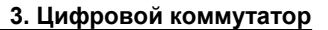

- <span id="page-5-0"></span>
- Выполняют произвольное преобразование транслируемых (передаваемых) цифр (замена, добавление, исключение и т.д.) как для номера вызываемого, так и вызывающего абонентов.
- Выполняют анализ и преобразование признаков номера как вызываемого, так и вызывающего абонентов (ОКС7, DSS).
- Обеспечивают маршрутизацию системных сообщений.
- Формируют полный учет и регистрацию транзитных соединений.
- Предоставляют наглядный мониторинг прохождения системной информации в сигнальных каналах цифровых потоков.
- Обеспечивают построение единой сети на базе оборудования М-200 с применением транспортносетевого протокола **GSCPtm**.

## **3.3. Модельный ряд**

В семейство цифровых коммутаторов М-200 входят:

• МР-4 – полнодоступный коммутатор 4-х цифровых потоков

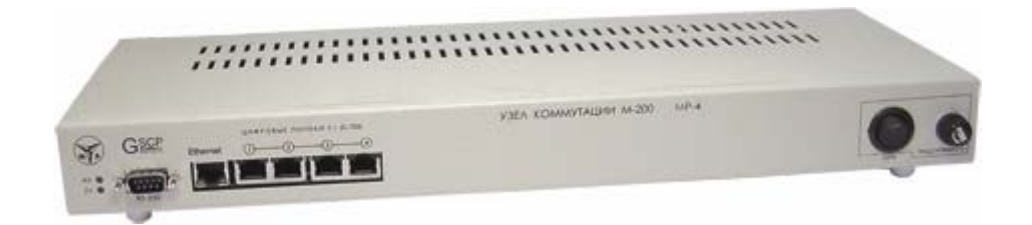

• МР-8 – полнодоступный коммутатор 8-ми цифровых потоков

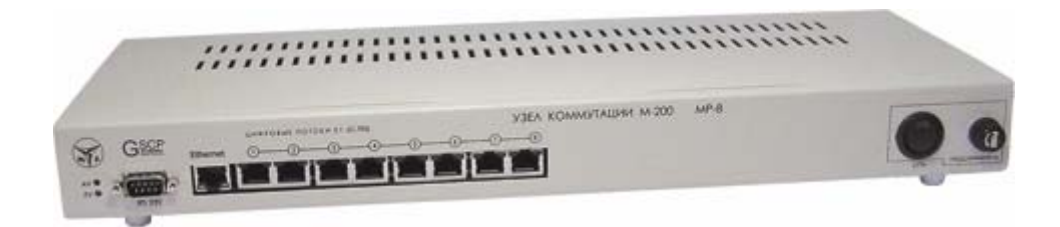

• МР-12 – полнодоступный коммутатор 12-ти цифровых потоков

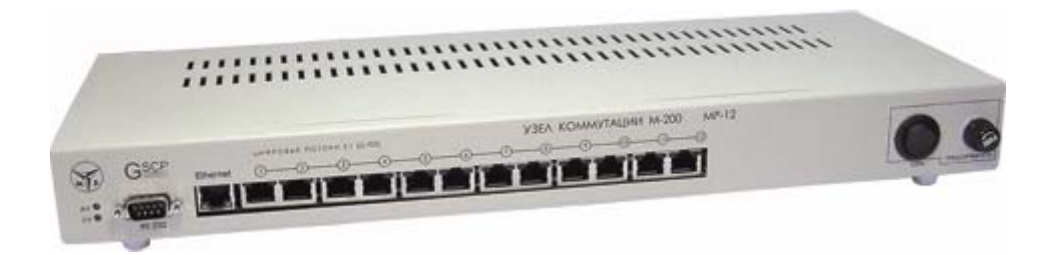

<span id="page-6-0"></span>• МР-16 – полнодоступный коммутатор 16-ти цифровых потоков

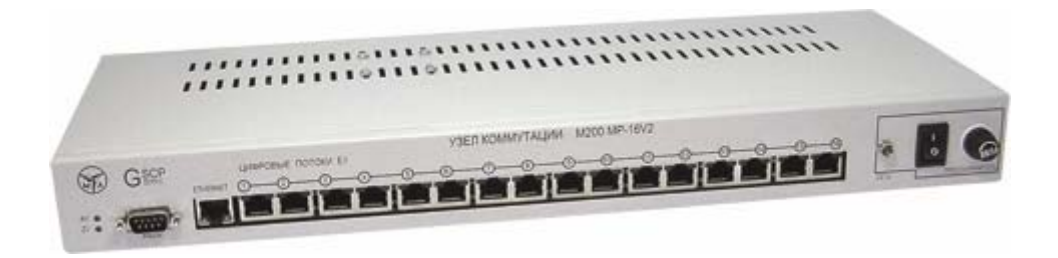

## **3.4. Характеристики**

## **3.4.1. Технические характеристики МР-ХХ**

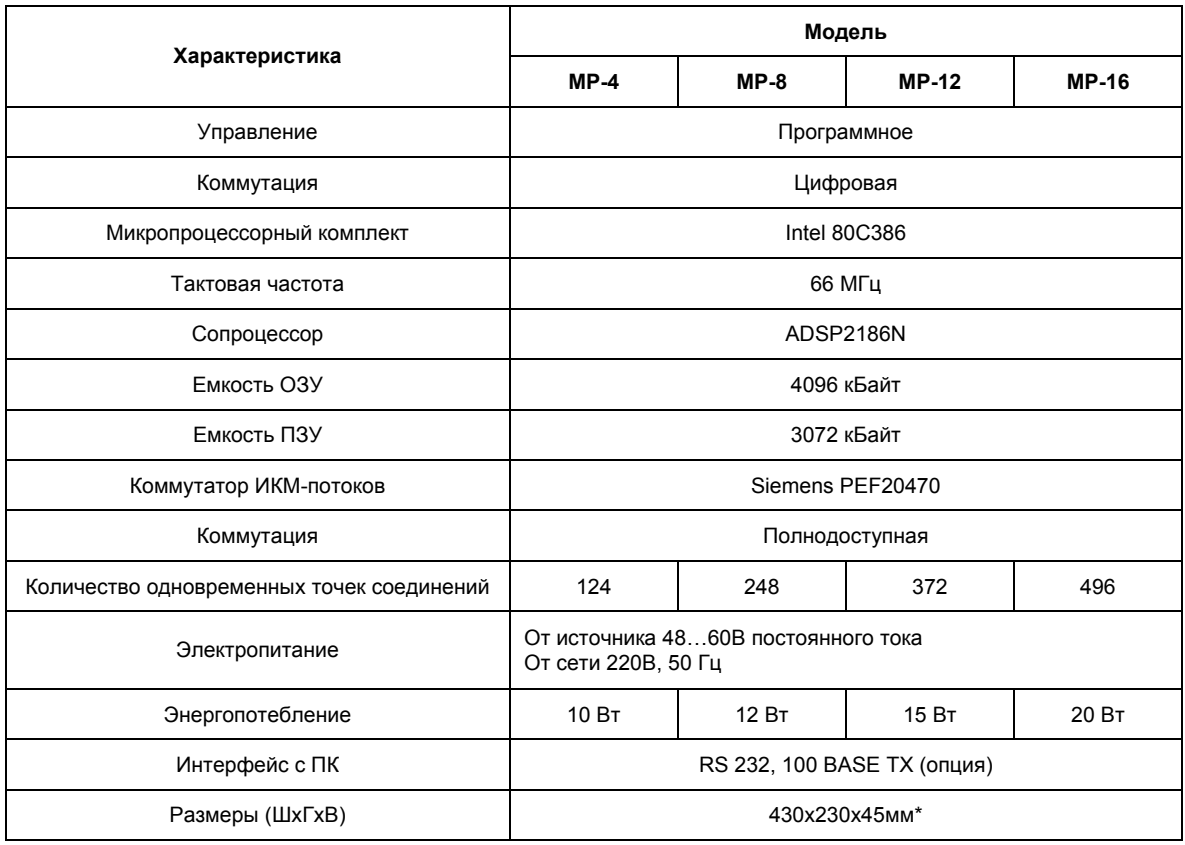

\* - *для размещения коммутатора в 19" стойку (статив). Занимаемая высота – 1U.* 

### **3.4.2. Поддерживаемые протоколы сигнализации**

- ОКС №7 (до 4-ти направлений (4 DPC))
- PRI EDSS1
- QSIG
- V5.2

<span id="page-7-0"></span>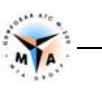

- 2ВСК декадный набор
- 2ВСК «импульсный челнок» (R1.5)
- 2ВСК «импульсный пакет»
- 1ВСК

#### **3.4.3. Светодиодная индикация**

#### **3.4.3.1. Светодиоды состояния модуля**

Расположены в верней левом нижнем углу цифрового коммутатора:

- AV мигает с частотой ~2Гц при нормальном функционировании модуля.
- ZV горит, при наличии подключения к компьютеру через SComm.

#### **3.4.3.2. Светодиоды состояния цифровых потоков**

Расположены на разъемах стыков цифровых потоков Е1. Для сигнализации состояния цифровых потоков используется левый на разъеме светодиод. Возможные состояния светодиодов:

- **погашен** поток отсутствует;
- **горит** цифровой поток установлен, состояние удовлетворительное;
- **мигает** цифровой поток установлен, но для сигнализаций DSS, ОКС7 и GSCP (межмодульное соединение) индицирует проблемы на втором уровне сигнализации.

#### **3.4.3.3. Светодиоды состояния источника питания**

На ЦК при подаче питания, после включения (тумблер СЕТЬ в состоянии – 1) индицируется наличие вторичного напряжения +5 В на светодиоде «СЕТЬ».

### **3.4.4. Параметры цифровых соединительных линий**

- Цифровой поток Е1 (G.703)
- Скорость передачи: 2048 +/- 50 х 10<sup>-6</sup> кбит/сек.
- Линейный код: HDB3/AMI.
- Тип линии между оборудованием подключения трактов ИКМ и оборудованием цифровых систем симметричная линия.

#### **Характеристики передачи на выходе соединения:**

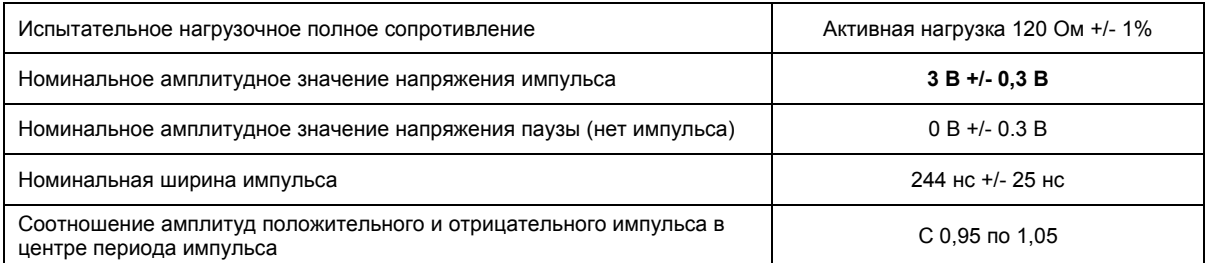

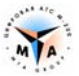

<span id="page-8-0"></span>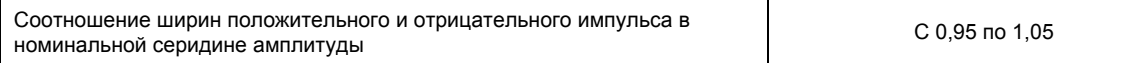

#### **Характеристики на входе соединения:**

Величина затухания на входе соединения определяется законом Vf и находится на частоте 1024 кГц в диапазоне от 0 до 6 дБ с учетом всех потерь, обусловленных наличием цифрового кросса между оборудованием.

#### **Затухание согласованности на входе соединения:**

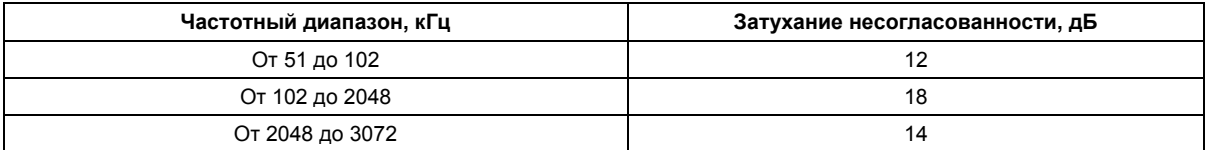

Значение отношения полезного сигнала к интерференциальной помехе, воздействующей на входной сигнал, при котором отсутствуют искажения, в соответствии с рекомендацией G.703 МСЭ-Т должно быть не более 18 дБ. Значения дрожаний на линейном выходе передающей части в соответствии с рекомендацией G.823 МСЭ-Т должно быть не более 0,05 единичного интервала.

### **3.4.5. Электропитание АТС М-200**

Электропитание цифрового коммутатора осуществляется:

- от шины постоянного тока 36…72В с заземленным плюсом (ГОСТ 5237-83);
- от сети переменного тока 220В 50Гц.

Энергопотребление АТС не превышает 30 Вт.

Эксплуатация станции требует наличия контура защитного заземления в соответствии с требованиями ГОСТ 464-83, в котором предусмотрены нормы и правила заземления каркасов.

# <span id="page-9-0"></span>**МОНТАЖ И ПОДКЛЮЧЕНИЕ**

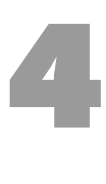

#### **4.1.1. Перед началом монтажа**

Главным требованием при монтаже ЦК является ограниченный доступ людей к месту его расположения. ЦК монтируется в телекоммуникационный евростатив с соблюдением следующих ограничений:

- При монтаже модуль должен быть надежно заземлен.
- Модуль необходимо размещать в хорошо вентилируемых помещениях с температурой 16…25 градусов Цельсия и влажностью 10…90% без конденсации.
- Место монтажа должно быть достаточно освещено и доступно для последующего обслуживания. При монтаже необходимо оставить свободное место для вывода и крепежа кабелей.
- Запрещается монтаж станции вблизи радиопередающих устройств, копировальных аппаратов и других источников электромагнитных помех, а также в зонах повышенной загрязненности и вибрации.

*Внимание! ЦК в процессе работы излучает электромагнитную энергию, которая при несоблюдении правил установки и эксплуатации может создавать помехи радиосвязи. Установлено, что уровень помех на данное изделие телекоммуникационной техники находится в нормативных пределах и признано годным для коммерческого использования. Однако, если при эксплуатации станции будут возникать помехи для радиосвязи, пользователь должен за свой счет принять меры для их устранения.* 

#### **4.1.2. Электропитание**

В случае электропитания от шины постоянного тока 48…60В с заземленным плюсом подключение МР-12 осуществляется через разъем, который размещен на задней стенке.

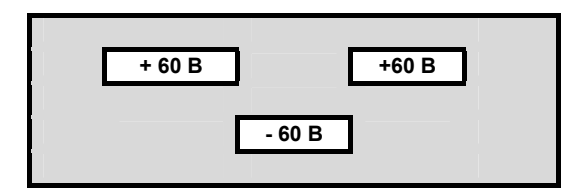

В случае электропитания ЦК от сети переменного тока 220В подключение осуществляется с помощью стандартного шнура, входящего в состав поставки.

### **4.1.3. Подключение ИКМ-потоков**

Рекомендуется использовать кабель типа «витая пара» не ниже 5 ой категории. Применяются стандартные разъемы типа RJ-45.

Рекомендуемая разводка кабеля:

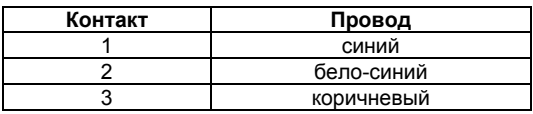

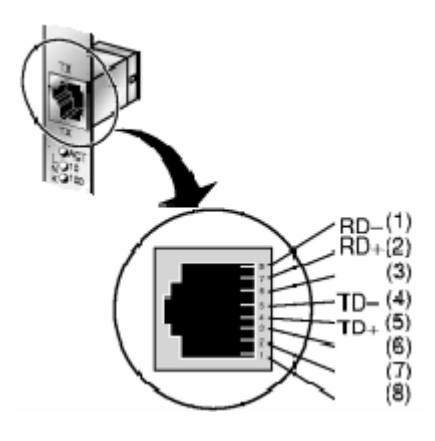

АТС М-200ТМ **ПАСПОРТ**  10 М200.5100.200-П.00

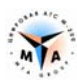

<span id="page-10-0"></span>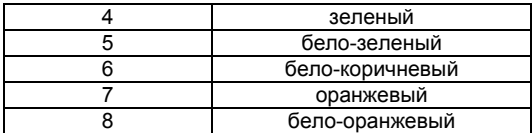

Если смотреть на вилку RJ-45 защелкой вниз и контактами от себя, то первым будет самый левый контакт.

- Контакты 1 и 2 прием (RD).
- Контакты 4 и 5 передача (TD).

## **4.1.4. Подключение Ethernet (100 Base TX)**

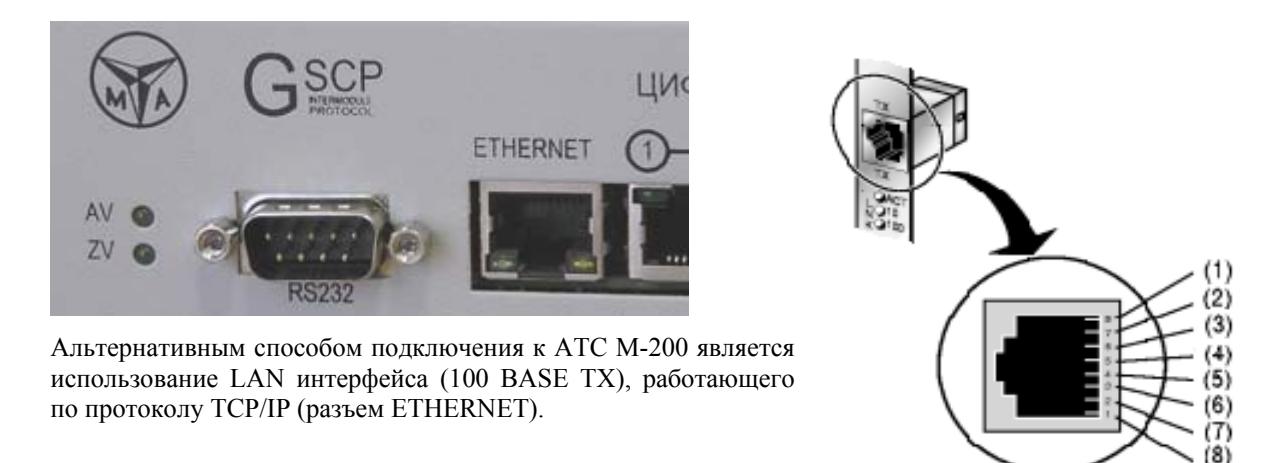

В этом случае станции назначается свой IP адрес и она может быть включена как в локальную сеть (HUB, концентратор), так и напрямую в компьютер оператора (через сетевую карту).

Использование этого стыка позволяет многократно увеличить пропускную способность соединения и, соответственно, существенно расширить возможности системы в целом.

Разъем LAN рассчитан на прямое подключение к HUB и на обратное (cross-over) к сетевой карте (NIC).

Рекомендуемая разводка кабеля (EIA/TIA-568A). Прямое подключение:

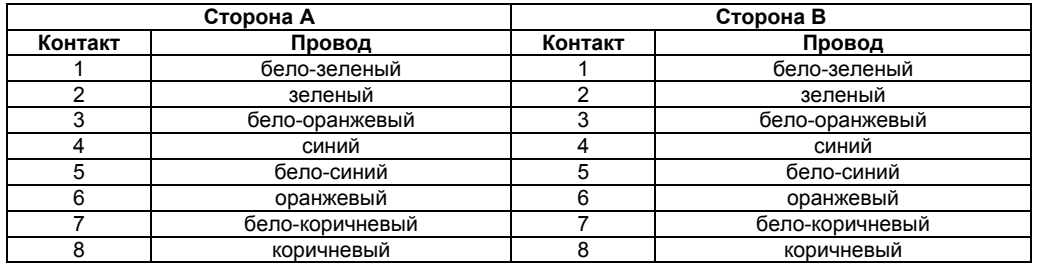

Рекомендуемая разводка кабеля (EIA/TIA-568A). Обратное подключение:

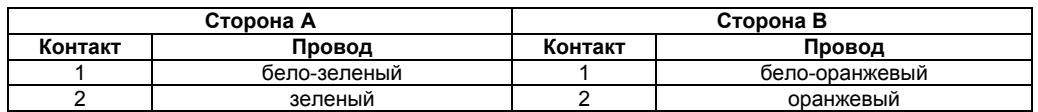

<span id="page-11-0"></span>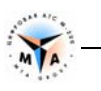

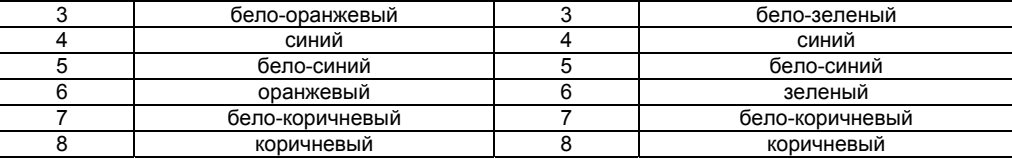

*Внимание! Использование данного подключения возможно только на оборудовании М-200 с интегрированным LAN интерфейсом. В остальных случаях используется COM-порт.* 

## **4.1.5. Подключение интерфейса RS-232 (СОМ-порт)**

Соединение коммутатора с ПК осуществляется с помощью шнура, который входит в состав поставки ЦК. Шнур подключается с одной стороны в СОМ-порт ПК, а с другой стороны в разъем последовательного порта RS-232 коммутатора, расположенный слева на передней панели.

Распайка шнура:

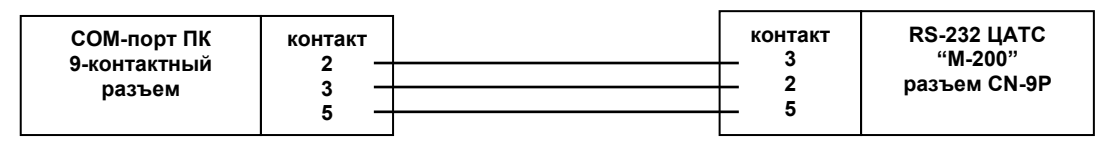

*Внимание! На коммутаторах МР-4, МР-8, МР-12 и МР-16, вплоть до версии А75, следует* использовать порт СОМ1 (верхний) - Рис. А. На остальных моделях всего один СОМ-порт -*Рис. Б.*

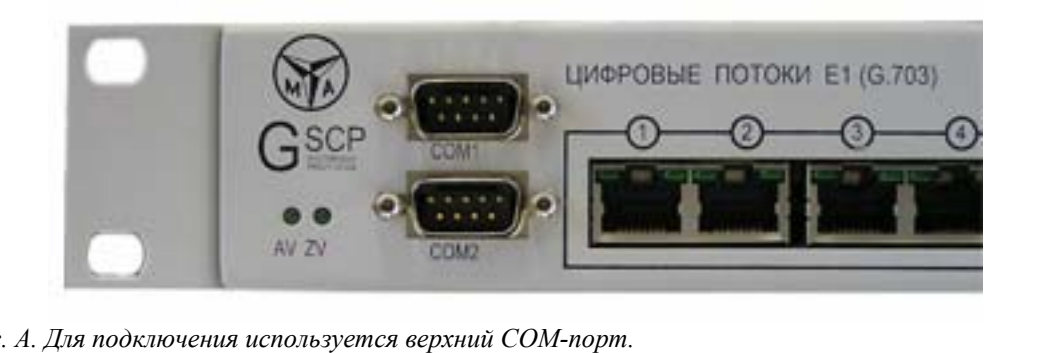

*Рис. А. Для подключения используется верхний СОМ-порт.* 

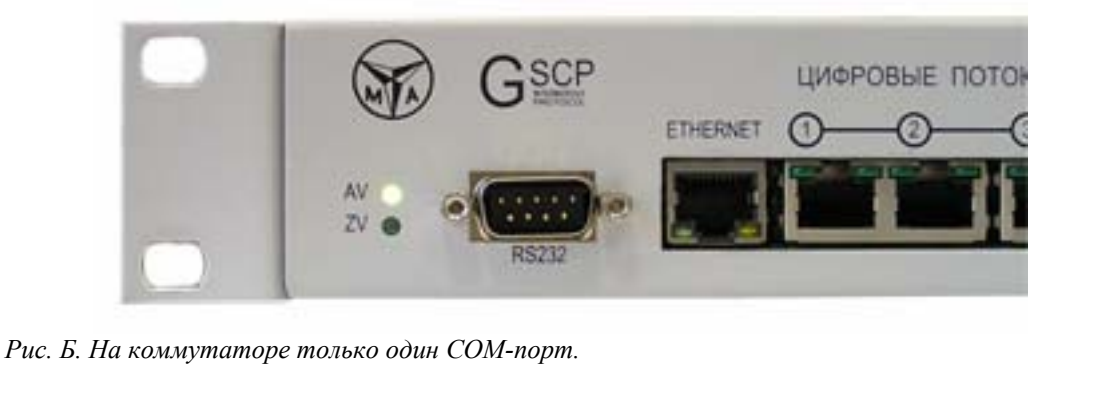

# <span id="page-12-0"></span>**ТЕХНИЧЕСКИЕ УСЛОВИЯ**

# **5.1. Параметры окружающей среды**

**ЦК М-200 - "холодная" система** с отводом тепла от оборудования за счет естественной циркуляции воздуха. Постоянный режим работы предусматривает следующие условия эксплуатации:

- температура в помещении  $+11...+25$ °С;
- относительная влажность 30...80%;
- атмосферное давление 86..106 кПА.

В пределах 15% рабочего времени за сутки допускается предельный режим эксплуатации: температура +5...+30°С, относительная влажность 20...80% и атмосферное давление 61...110 кПА.

## **5.2. Транспортировка**

Перед транспортировкой **ЦК М-200** должен быть упакован.

Транспортировка допускается воздушным, железнодорожным и автомобильным транспортом. При погрузке станции на транспортные средства необходимо соблюдать осторожность, проверять надежность крепления ящиков на грузоподъемных средствах, погрузку производить, не допуская ударов и падения. При переносе на транспортные средства должны выполняться указания, нанесенные на ящиках маркированной краской: ВЕРХ, ОСТОРОЖНО, НЕ КАНТОВАТЬ. Транспортировка ЦК **М-200** должна соответствовать требованиям ГОСТ 25012-81 (группа 1.1).

## **5.3. Правила хранения**

ЦК **М-200** до момента установки должен храниться в закрытых складских помещениях, которые должны удовлетворять следующим требованиям:

- относительная влажность воздуха не должна превышать 95%;
- температура воздуха должна быть в пределах от 278 до 303К (от 5 до 30 С);
- помещения должны быть хорошо вентилируемыми, освещенными;
- размещение станции вблизи источников тепла воспрещается.

Складские помещения должны быть оборудованы приборами для измерения влажности и температуры воздуха. В складских помещениях, а также в непосредственной близости от них, не допускается наличие разного рода щелочей, кислот, а также проникновение в помещения вредных для оборудования газов и паров. Складские помещения должны быть защищены от грызунов. В складских помещениях должны поддерживаться чистота и порядок. Во избежание сырости мытье водой в помещениях не допускается.

ЦК**,** находящийся более трех суток при температуре ниже 273К (0 Цел.), должна быть немедленно распакована и подвергнута внешнему осмотру с целью выявления конденсированной влаги. В случае необходимости должны быть приняты меры по просушке**.**

Упаковка ЦК **М-200,** подлежащая вскрытию, должна быть осмотрена комиссией, назначаемой начальником склада. При осмотре упаковки необходимо удостовериться в ее целостности и не поврежденности.

После вскрытия упаковки комиссия должна проверить состояние станции, и ее положение в упаковке. В случае обнаружения нарушения первичной упаковки и дефекта станции комиссия должна составлять акт.

# <span id="page-13-0"></span>**ДОКУМЕНТАЦИЯ И ПОДДЕРЖКА**

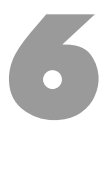

## **6.1. Документация М-200**

- М200.5100.200-ТО.02 «Инсталляция Рабочего Программного Обеспечения и Конфигурирование» для узлов коммутации МР-4, МР-8, МР-12 и МР-16, используемых в качестве самостоятельного оборудования и не являющихся частью составной АТС М-200.
- М200.5100.210-ТО.02 «Инсталляция Рабочего Программного Обеспечения и Конфигурирование» для узлов коммутации МР-32 и МР-64, используемых в качестве самостоятельного оборудования и не являющихся частью составной АТС М-200.
- М200.5100.300-ТО.02 «Инсталляция Рабочего Программного Обеспечения и Конфигурирование» для малых АТС серии ЭАТС 60/64, 60/128, 60/200, 60/256, 90/ 320, используемых в качестве самостоятельного оборудования и не являющихся частью составной АТС М-200.
- М200.5100.100-ТО.02 «Инсталляция Рабочего Программного Обеспечения и Конфигурирование» для многомодульных АТС М-200.
- М200.5100.250-ТО.02 «СОРМ Инсталляция и Конфигурирование» для аппаратуры СОРМ.
- М200.5100.000-ТО.03 «Руководство по Программированию» подробное описание системы конфигурирования оборудования М-200.
- М200.5100.000-ТО.04 «Руководство по Отладке» подробное описание системы отладки оборудования М-200.
- М200.5100.000-ТО.05 «Система Оперативных Розыскных Мероприятий» описание работы с оборудованием СОРМ.
- М200.5100.200-ИЭ.01 «Инструкция по Управлению и Эксплуатации» инструкция для операторов цифровых коммутаторов М-200.
- М200.5100.210-ИЭ.01 «Инструкция по Управлению и Эксплуатации» инструкция для операторов узлов коммутации М-200.
- М200.5100.300-ИЭ.01 «Инструкция по Управлению и Эксплуатации» инструкция для операторов малых АТС М-200 серии ЭАТС 60/64, 60/128, 60/200, 60/256, 90/ 320.
- М200.5100.100-ИЭ.01 «Инструкция по Управлению и Эксплуатации» инструкция для операторов многомодульных АТС М-200.
- М200.5100.000-ИЭ.02 «Инструкция Пользователя АТС» инструкция для абонентов АТС М-200.
- М200.5100.000-ИЭ.03 «Тарификация Телефонных Соединений» описание системы тарификации АТС М-200.

Все перечисленные документы могут быть загружены с сайта компании МТА (**[WWW.M-200.COM](http://www.m-200.com/)**):

• <http://www.m-200.com/prod/tech/docs.htm>

или запрошены в службе технической поддержки МТА по электронному адресу:

• **SUPPORT@M-200.COM** 

## **6.2. Техническая поддержка**

По вопросам технической поддержки обращайтесь в службы технической и сервисной поддержки оборудования М-200 по электронным адресам:

- **[SUPPORT@M-200.COM](mailto:support@m-200.com)**
- **SERVICE@M-200.COM**

<span id="page-14-0"></span>Обновления документации могут быть загружены с сайта компании МТА по адресу:

• <http://www.m-200.com/prod/tech/docs.htm>

Обновления сервисного программного обеспечения могут быть загружены с сайта компании МТА по адресу:

• <http://www.m-200.com/prod/po/index.htm>

Информация о заказе рабочего ПО ЦК М-200 можно найти на сайте компании МТА по адресу:

• <http://www.m-200.com/prod/po/index.htm>

## **6.3. Информация о продуктах**

Информацию о продукции, выпускаемой компанией МТА, можно получить:

- На официальном сайте компании **WWW.M-200.COM**
- В коммерческом отделе компании МТА по электронному адресу: **SALE@M-200.COM**